# **ΕΞΕΤΑΣΤΕΑ ΥΛΗ (SYLLABUS) MASTER IN OFFICE**

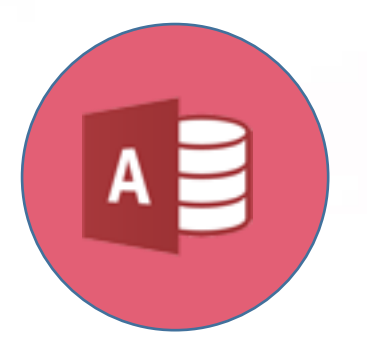

**Βάσεις δεδομένων (Microsoft Access)**

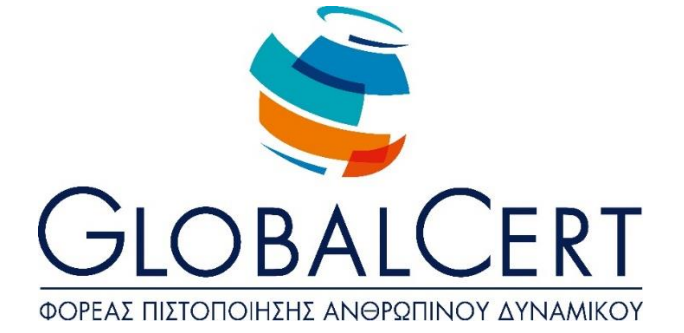

## **Βάσεις δεδομένων (Microsoft Access)**

## **ΚΕΦΑΛΑΙΟ 1**

#### **Σχεδίαση Πίνακα**

#### ΕΝΟΤΗΤΑ 1 **Σχεδίαση Πεδίων/Στηλών**

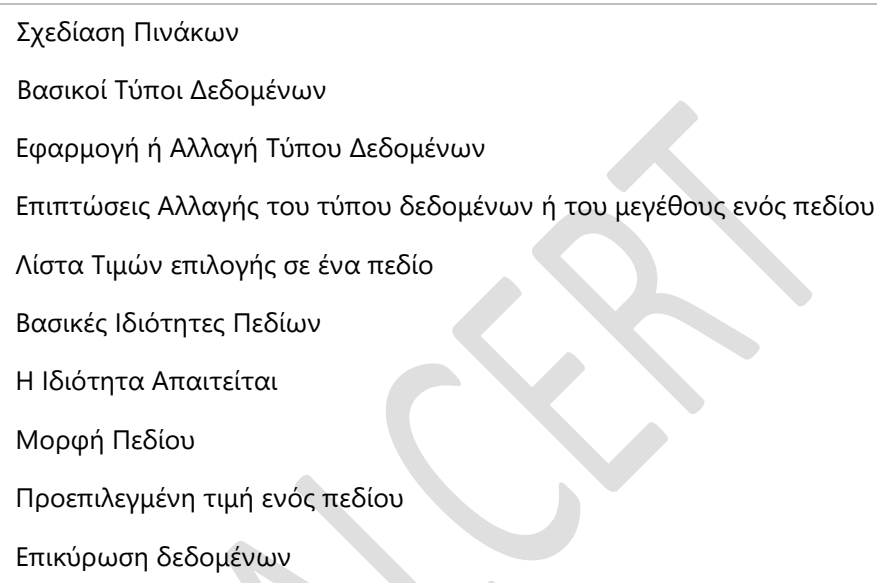

#### ΕΝΟΤΗΤΑ 2 **Σχέσεις**

#### Σχέσεις

Ορισμός σχέσεων ανάμεσα σε πίνακες

Εφαρμογή κανόνων επί των σχέσεων μεταξύ των πινάκων Εφαρμογή Αυτόματης Διαγραφής ή/και Ενημέρωσης σχετικών εγγράφων

Εσωτερική(inner),πρωτεύουσα-Εξωτερική(αριστερής-outer) και Δευτερεύουσας-Εξωτερικής(δεξιάς –self)Σύνδεσης/Σχέσης

Συσχέτιση και σύνδεση δεδομένων κατά τον σχεδιασμό ερωτημάτων Επιπτώσεις Σχέσεων στην Προβολή Πινάκων

#### **ΚΕΦΑΛΑΙΟ 2**

### **Σχεδίαση Ερωτημάτων**

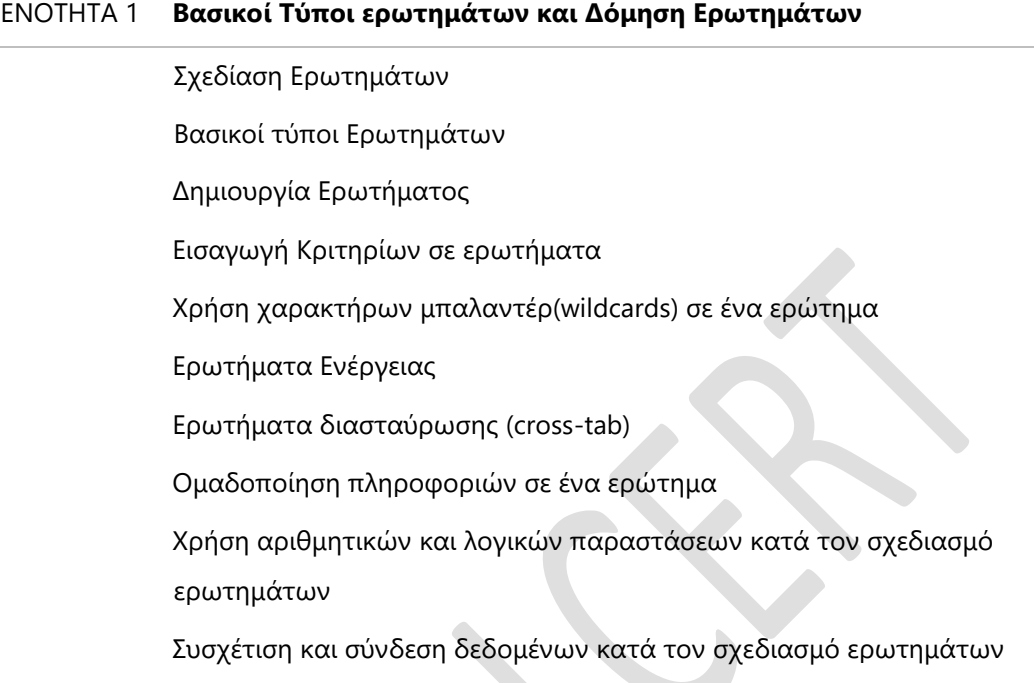

## ΕΝΟΤΗΤΑ 2 **Βελτίωση ενός Ερωτήματος**

- Βελτίωση Ερωτημάτων
- Εμφάνιση διπλοεγγραφών
- Εμφάνιση αταίριαστων (unmatched) τιμών
- Δημιουργία Παραμετρικού ερωτήματος
- Εμφάνιση υψηλότερης-χαμηλότερης τιμής σε περιοχή τιμών σε ερώτημα
- Βελτίωση ερωτημάτων χρησιμοποιώντας τις τιμές Null και NOT

#### **ΚΕΦΑΛΑΙΟ 3**

#### **Σχεδίαση Φόρμας**

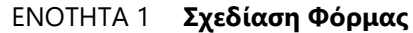

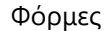

Δημιουργία Φόρμας

Εργαλειοθήκη Στοιχείων Ελέγχου

Δημιουργία στοιχείου ελέγχου χωρίς τη χρήση των Οδηγών

Δημιουργία αριθμητικών και λογικών στοιχείων υπολογισμού σε μια φόρμα

Καθορισμός της σειράς που ακολουθείται στα στοιχεία ελέγχου (tab sequence)

Εισαγωγή πεδίου δεδομένων στην κεφαλίδα και το υποσέλιδο της πρώτης σελίδας ή όλων των σελίδων

Δουλεύοντας με Υποφόρμες

### **ΚΕΦΑΛΑΙΟ 4**

#### **Σχεδίαση Αναφορών/Εκθέσεων**

#### ΕΝΟΤΗΤΑ 1 **Σχεδίαση Αναφορών Εκθέσεων**

Εκθέσεις/Αναφορές

Εισαγωγή πεδίου δεδομένων στην κεφαλίδα ή το υποσέλιδο έκθεσης Εισαγωγή αλλαγής σελίδας για τις ομαδοποιήσεις σε εκθέσεις Δημιουργία αριθμητικών και λογικών υπολογισμών ελέγχου σε μια έκθεση

Χρήση Τύπων Εκφράσεων Σύνοψης σε μια βοήθεια με τη χρήση οδηγού

Υπολογισμός ποσοστιαίων υπολογισμών σε μια έκθεση

Συνένωση κειμένου (concatenate)

Υπολογισμός Τρέχοντος αθροίσματος

#### **ΚΕΦΑΛΑΙΟ 5**

#### **Δουλεύοντας με Μακροεντολές**

#### ΕΝΟΤΗΤΑ 1 **Σχεδίαση Φόρμας**

Μακροεντολες

Δημιουργία Μακροεντολής

Δουλεύοντας με Μακροεντολές

Εκτέλεση Μακροεντολής

Αντιστοίχηση Μακροεντολής σε στοιχείο ελέγχου

### **ΚΕΦΑΛΑΙΟ 6**

#### **Εισαγωγή, Εξαγωγή και Σύνδεση Δεδομένων**

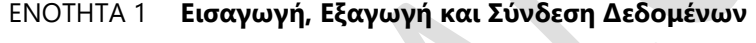

Εισαγωγή και Σύνδεση Εξωτερικών Δεδομένων Σύνδεση Δεδομένων Εξαγωγή Δεδομένων